# 猫的天文摄影笔记:天文摄影中的图像复原

可喵喵

这个例子是狒狒用 10 寸牛反和 ATR 拍的 NGC253。我用这个片子来讲清楚七篇笔记里面没 有涉及到的一些东西,例如图像的复原和降噪处理。 这个技巧是在可喵退坑时 HG 发现的,但那时的我 已经根本没有时间来做天文摄影了。所以可喵并不 是第一只深入研究反卷积的猫,在此对 HG 表示感 谢。

## **1 卷积和天文摄影**

所谓的图像复原,就是在后期处理过程中消除 因为大气视宁度影响带来的模糊,主要的算法为反 卷积运算。作为铺垫,本文会先讲明白什么叫卷积, 然后才能让读者理解为什么图像复原需要做"卷积 运算"的逆运算–反卷积。

已知两个函数 *f*(*x, y*) 和 *g*(*x, y*),定义函数:  $h(x, y) = \int_{0}^{\infty}$ *f*(*x* − *x'*, *y* − *y'*)*g*(*x'*, *y'*)*dx'dy'* (1)

### 为 *f* 和 *g* 的卷积。

这个式子初看起来可能不是很好懂,但我们今 天是在讨论图像处理,所以我们可以直把它放到图 像里去理解。如图 1所示,有一张大图(白色矩形) 和一张小图(浅蓝色矩形),下面我们把前者称为 "原图",后者称为"卷积核"。大图的原点在左下 角,小图的原点在蓝色点的位置。于是图中红色向 量 + 黄色向量 = 绿色向量,  $(x, y) + (-x', -y')$  = (*x − x ′ , y − y ′* )。图像的本质是一个二元函数(也有 的说法是一个信号,都一样),其中原图的函数我 们定义为 *f*,"卷积核"的函数定义为 *g*。现在我们 把卷积核覆盖在原图上。在 *A* 点位置,原图的亮度 为 *f*(*x* − *x'*, *y* − *y'*), AB 关于浅蓝色原点对称, 在 *B* 点的位置,卷积核的亮度为 *g*(*x ′ , y′* )。两者做乘积

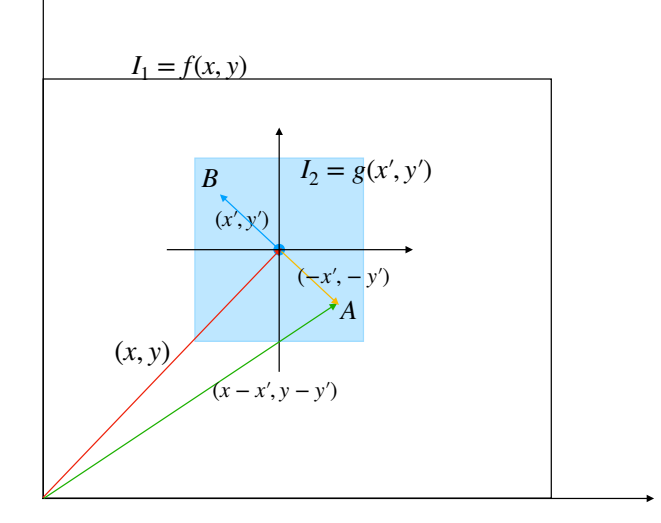

图 1: 卷积的几何意义

后,就是 *f*(*x−x ′ , y−y ′* )*g*(*x ′ , y′* ),如果我们把所有的 (*x ′ , y′* ) 都遍历一次,结果就是 *f*(*x−x ′ , y−y ′* )*g*(*x ′ , y′* ) 关于整个空间的积分,也就是蓝色点 (*x, y*) 位置的 卷积值了。在大多数情况下,卷积核的数值是呈中 心对称的, 所以  $f(x - x', y - y')g(x', y')$  也可以用 A 点原图的亮度乘以 A 点卷积核的亮度来代替。

简单的说,做卷积运算分三步:

第一步,把卷积核覆盖到原图的某一位置。

第二步,把每个位置的原图亮度和卷积核亮度 相乘,得到一个新的数值。

第三步: 把卷积核所有位置的新数值相加, 得 到蓝色原点处的卷积结果

然后我们把蓝色原点移动一个像素,重复以上 123 步,得到一个新位置的卷积结果。让卷积核的原 点覆盖遍原图中的每一个点,就可以得到一张新的 图,这就是图像的卷积结果了。

我们来看一个卷积在图像运算中的具体例子:

#### 高斯模糊 (图 2)。

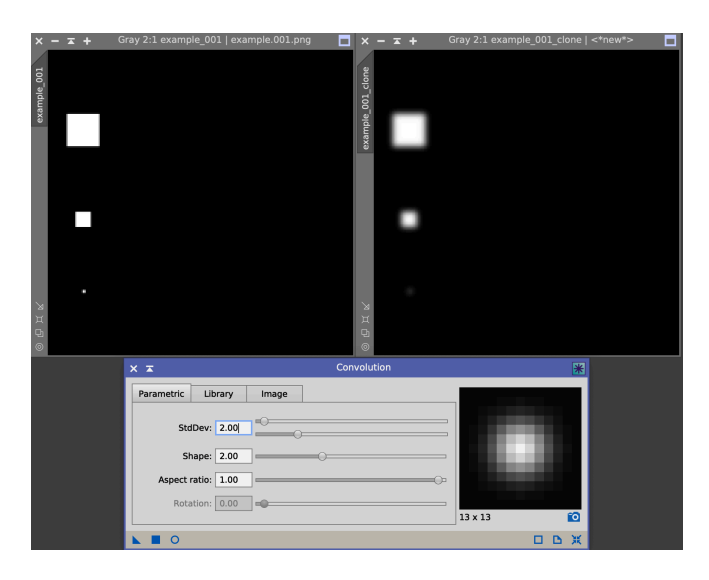

图 2: 高斯模糊

在这个例子里,我分别选用了不同大小的正方 形和一个高斯卷积核(是不是很像一个星点)来做 卷积运算,得到的结果是分别把这几个图形模糊掉 了。如果把最下面那个最小的正方形视作一个最理 想的星点(其实就是一个 *δ* 函数),不难看出一个理 想星点与这个高斯核做卷积的结果,就是高斯核本 身。这时候我们说:"星点"(Point)被这个高斯核 "扩散"(Spread)了。于是,这一类特殊的卷积核 就有了它们独特的称谓:点扩散函数 (Point Spread Function)。它作用在一个理想的点上的结果就是把 它扩散成一个高斯波包;而它作用在一个图像上的 结果则是把这个图像模糊掉了。于是这个操作也被 称为高斯模糊。

接下来,某猫从统计学的角度而不是波动光学 的角度来解释一个事实:大气抖动和赤道仪跟踪误 差带来的效应,等同于给一个理想的图像做卷积运 算。

焦平面上的成像是一个理想的点。由于大气扰动等 因素的存在,这个点的位置是相对像平面在实时变 布大致上是一个高斯分布。在这样的原理的作用下, (FWHM=2.0),我们就可以还原出原始信号了。在

星点的图像落在拍摄过程中每一个点的相对偏离量  $(x', y')$  都对应有一个概率  $P(x', y')$ 。这个  $P(x', y')$ 在统计物理里面通常被称为 Probability Distribution Function (PDF),意为概率分布函数,它的含 义是星点在某个时刻的位置偏离为 (*x ′ , y′* ) 的概率密 度。

假设此时的图像为 *I*(*x, y*),图像在某一时刻的 整体抖动后的结果我们就可以用  $I(x-x',y-y')$  来 描述。我们知道,长曝光的本质,是在曝光时间之 内的无数个静态瞬间图像的叠加。 当图像偏离原来 位置 (*x ′ , y′* ) 时,它在整个曝光过程中贡献了多少 亮度?我们可以用 *I*(*x − x ′ , y − y ′* )*P*(*x ′ , y′* ) 来表示, 这里的 *P* 是概率密度,也有了权重的含义。所以最 后我们得到的长曝光图像,是所有时刻的亮度分布 *I*(*x − x ′ , y − y ′* ) 乘以它的权重 *P*(*x ′ , y′* ) 之后求和的 结果,这个求和也可以写成积分。

综上所述,图像和一个点扩散函数的卷积 ∫ *∞ −∞ <sup>I</sup>*(*<sup>x</sup> <sup>−</sup> <sup>x</sup> ′ , y − y ′* )*P*(*x ′ , y′* )*dx′dy′* 就是我们长曝 光之后得到的图像。严格来说,这里的  $P(x',y')$  应 该写作 *P*(*−x ′ , −y ′* ),在卷积核不对称的时候需要这 么写(例如不规则拉线)。

通过以上的定性分析,我们理解了为什么大气 的扰动和赤道仪的跟踪误差可以用数学上卷积的形 式来表达。于是,想复原一张被大气扰动之后的图像, 我们需要做它的逆运算:反卷积 (Deconvolution)。 在公式 1中,如果已知了最终图像 *h*(*x, y*) 和卷积核  $g(x, y)$ , 求原始图像  $f(x, y)$ , 这种运算就是反卷积。

如果排除大气干扰和赤道仪追踪误差,恒星在 间频率)下才是真正无损的?只要大于信号中包含 化的。如果你有过导星或者拍摄行星的经历就会知 的像是一个模拟信号。当采样频率(像素的空间频 道,星点打在像平面上的位置是随机的,但位置的分 率)高于这个信号中最高频的部分(星点)的两倍时 最后来回答一个问题:什么样的照片适合做反 卷积?星点的半高宽大于 2*.*0 像素的照片,可以通过 反卷积来提高图像的细节。在这里我想通过 Nyquist 采样定理来理解这件事:如果我们对一个连续的信 号采样,在什么样的采样频率(在天文摄影里是空 的最高频率的两倍就行了。所以,在天文摄影中, 相机的像素实际上就是在做空间采样,而望远镜成 这种情况下,采用更密集的像素也不能得到更多的 细节,天文摄影中一般称为"过采样"。反之,FWHM 小于 2.0 的就是欠采样。

对于一张欠采样的照片,由于像素的空间频率 太低,从物理上隔绝了照片中该有的一些细节,这 种情况下就算做了反卷积也不可能得到比原始照片 更多的细节。但过采样的照片对于望远镜成像的信 息的采集是完整的,只是图像中的细节被大气扰动 抹去了,这时候才有理由采用反卷积的算法还原这 些细节。有些人误解了这段话的意思,于是把望远 镜的对焦故意对不准,以获得高一些的半宽以便做 反卷积。这种就是为了还原而还原的沙雕行为,因 为做了反卷积之后的图像也不可能比一开始对焦就 对好的图像更清晰。哈哈哈哈哈哈哈哈

天文摄影中的信号不可能全部都是正弦叠加, 所以这个 2.0 的标准也不像 Nyquist 定理中卡的这 么死。按天文摄影的实际情况,星点的半高宽在大 于 2.5 时比较适合考虑做反卷积。

# **2 认识 PixInsight 的反卷积工具**

由于某猫的知识水平有限,在这里我没有能力 讲出反卷积的具体图形算法来。但工具使用的经验 还是可以讲出来的。我们调出 PixInsight 里的 Deconvolution 模块,发现有这么几个栏目:

1)PSF 点扩散函数。这一栏中有 Parametric PSF, Motion Blur PSF 和 External PSF。详细解释 一下这三个选项: 第一个是参数化的 PSF, stdDEV 是 PSF 函数的半高宽, Shape 的数值表示你可以让 这个 PSF 不一定符合高斯型(虽然高斯是最常见 的),Aspect Ratio 是这个 PSF 的不对称度,调整 这个数值可以让 PSF 拉长或者变胖。Motion Blur PSF 主要是修正由于曝光中的运动带来的图像失 真。打开它之后也是一个给定参数和条条框框的选 项卡。之需要注意的是,这两个都是在你看不到星点 的时候才用得上的,例如拍摄行星和日常物体。对于 看得到星点的深空天体摄影,我们有更方便的方式 来取得公式 1中的卷积核  $g$ : 那就是 External PSF。

| $\mathsf{x}$ .<br>≂                                   | <b>Deconvolution</b>                                          |
|-------------------------------------------------------|---------------------------------------------------------------|
| <b>PSF</b>                                            |                                                               |
| <b>Parametric PSF</b>                                 | <b>Motion Blur PSF</b><br><b>External PSF</b>                 |
| StdDev:                                               | 2.00<br>$\overline{\phantom{a}}$                              |
| Shape:                                                | 2.00                                                          |
| Aspect ratio:                                         | 1.00<br>______<br>−                                           |
| Rotation:                                             | 0.00<br>$\equiv$<br>$13 \times 13$                            |
| <b>Algorithm</b>                                      |                                                               |
| Algorithm:                                            | <b>Regularized Richardson-Lucy</b>                            |
| Iterations:                                           | ÷<br>10                                                       |
| Target:                                               | Luminance (CIE Y)<br>$\blacktriangledown$                     |
| <b>Deringing</b>                                      | 全                                                             |
| Global dark:                                          | 0.1000<br>$\hspace{0.05cm} = \hspace{0.05cm} 0$               |
| Global bright:                                        | 0.0000<br>$=$                                                 |
|                                                       | Local deringing                                               |
| Local support:                                        |                                                               |
| Local amount:                                         | 0.70                                                          |
| V Wavelet Regularization                              |                                                               |
| Noise model: Gaussian                                 | ÷<br>$\blacktriangleright$ Wavelet layers: 2<br>B3 Spline (5) |
| Noise threshold                                       | Noise reduction                                               |
| 3.00<br>1:<br>$\overline{\phantom{a}}$                | 1.00<br>$\overline{\phantom{a}}$<br>$\bigcap$                 |
| 2.00<br>2:<br>$\overline{\phantom{a}}$                | $\sim$ 0.70                                                   |
| 1.00<br>3:<br>=û                                      | $= 0.70$                                                      |
| 1.00<br>4:<br>$\equiv$                                | $= 0.70$                                                      |
| 5:<br>1.00<br>œ                                       | $= 0.70$                                                      |
|                                                       |                                                               |
| Convergence: 0.0000<br><b>Dynamic Range Extension</b> | □ V Disabled<br>$\bigcirc$                                    |

图 3: PixInsight 中的反卷积工具

个无穷空间中的积分,我们不能直接解这个方程来 得到  $f(x, y)$ , 人们开发出了一些反卷积的算法, 例 如 Richardson-Lucy 迭代,通过一步步试探来估计 原函数 *f*(*x, y*)。深空摄影中我们一般选择这个默认 的 Regularized RL。其他的算法在行星摄影中会用 到,要求图像的信噪比很高。这个 RL 算法还有个 比较重要的特征:它能保持图像的线性性不变。这 在天文测光中比较重要。这个算法可以保证,反卷 积的结果就算 Ringing 效应再严重,把两颗恒星分 开的前提下也能保证让他们的亮度不发生改变。所 以在深空摄影中我们也沿用这种守恒的算法。

2)Algorithm,算法。由于卷积的定义式是一 也有 LocalSupport,我们一般制作亮星的位置图来 3)Deringing,去振铃效应。在业余天文摄影中, 我们一般都不希望做完反卷积的图像星点周围有一 圈黑的,那样太影响美观了。所以需要在反卷积的 同时去掉振铃效应。这里有暗部和亮部两个拖动条,

充当 LocalSupport。请记住,Deringing 做得好,反 卷积的迭代次数就可以很高,迭代次数越高,通常 来讲细节就越清晰。做反卷积运算时一般迭代到图 像刚刚出现振铃效应为止,所以这一项设置的好坏 直接限制了反卷积的上限。

4)降噪。这里的降噪一般就是小波降噪,需要 做一些试错才能得到一张图的经验数值。

**FWHMy**  $\overline{\phantom{a}}$   $\overline{\phantom{a}}$   $\overline{\$ Moffat 0.013207 0.085412 5.35 1390.53 8 812724 8 831982 2179.81 1716 39 6 98  $5.92$  $4.53$ nx 1793.04 0.012851 0.168554 1627.70 1824.63 5.87  $4.90$  $4.290x$ 1688.23  $5.19$ 5 of 27 / 4 selected **EE-**NNONORB **PSE Model Functions**  $\Box$  Gaussian Moffat Moffat10 Moffat8<br>
Moffat25 Moffat15 Lorentz Morrate Morrate<br>Circular PSF V Signed angles **Star Detection**  $\overline{\ast}$ **DBX** 

**3 外置 PSF 和 LocalSupport**

图 4: 动态 PSF

PixInsight 中提供了一个 Dynamics PSF 工具, 可以直接从图像中的星点做拟合得到想要的 PSF。 这样做的好处在于,我们的 PSF 选取没有盲目性, 也不用猜参数。打开动态 PSF 工具之后,用鼠标点 击图中的星点备用。这个 PSF 工具可以把星点拟合 成高斯型或者 Moffat 型函数(但实际用下来大多数 结果都是 Moffat)。下面我逐一解释图 4中的每一项 含义。

Ch:Channel 通道。一般我们只对明度通道做 反卷积,所以这一项基本都是 0。红色通道也是 0, 绿色通道是 1, 蓝色通道是 2。

B:Background,星点附近的背景数值。

A:Amplitude,星点的峰值

cx/cy:x/y-coordinate,星点的坐标值。

sx/sy:x/y-standard deviation。当拟合形状为 高斯或 Moffat 时,x 或者 y 方向的 PSF 函数标准 差。这一项是星点大小的一个体现。

 $FWHMx/y: x$  或者  $y$  方向的星点半高宽。这 一项提供了另一种测量星点大小的指标。

r:Aspect Ratio. r 越接近 1,星点越圆,所以 这一项也可以叫做星点的圆度。

theta:如果星点不是正圆的(很少有正圆的星 点)那么它的旋转方向是向哪里的?这就是旋转角。

我们选择星点时,最有用的指标是 Amplitude。 注意不要选到那些"平头"的星点,也不要选择信 噪比过低的星点。如果是给一个星系做反卷积,建 议把星点全部选在星系周围。这么做的原因是,离 轴很远的星点可能会有彗差,但处于画面中央的星 系是不会受此影响的。这时候我们没必要把彗差也 考虑进来修正。

这一切都准备完毕,你可以先选择你需要的星 点,然后点一下 PSF 工具里的小照相机图标完成动 态 PSF 的创建。

下面我们来建立一个 Deringing 用的 LocalSupport 文件, 我们要对亮星的 deringing 给点特殊照 顾才行。从 PixInsight 里调出 Starmask 模块, 如 图 5所示。解释这几个主要选项的作用:

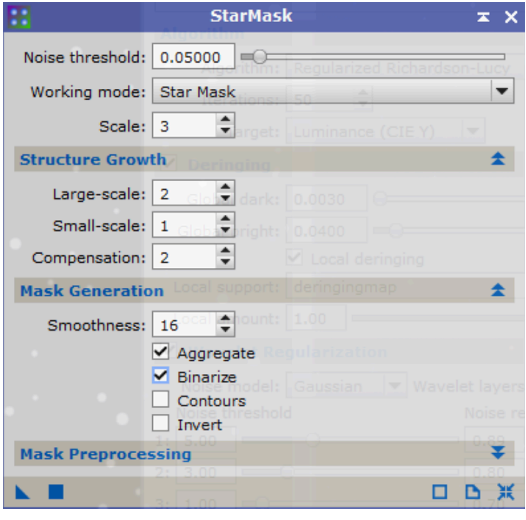

图 5: 星点蒙版生成工具

1) Noise threshold: 噪声阈值。这个数值默认 是 0.1, 选的越低, 就会有越多的暗弱星点 (甚至天 体结构)进入 starmask。设置得高了, starmask 里 面就只保留了一些亮星。

2) Scale: 尺度。这一项的数值越大,生成的星 点图里就越容易出现"亮星更大,暗星更小"的情 况。

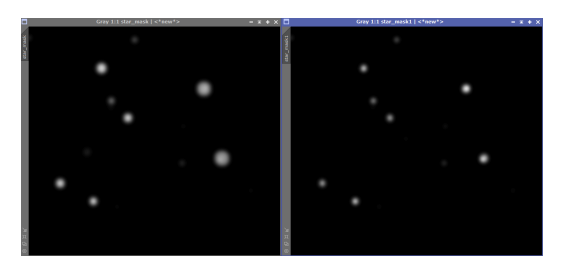

图 6: 左图: scale=5, 右图: scale=2

3)Large-scale 和 Small-scale 都是控制生成的 星点的大小的,增大这个数值,所有的星点都增大, 但亮星不会比暗星增大的更明显。

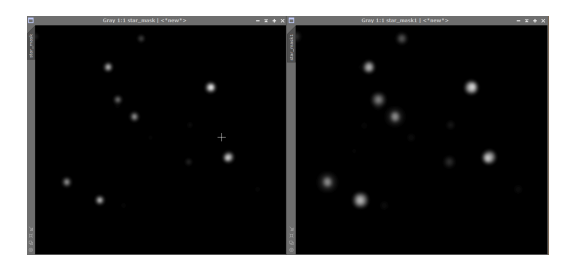

图 7: 左图: large-scale=2, 右图: largescale=7

我们主要就调节这几个数值, 让 LocalSupport 完全覆盖图中主要的亮星。然后在 Deconvolution 的 Deringing 栏里面填入 Global Dark 和 Bright 的数 值,这两个数值是全局的去振铃效应选项,对于画 面中任何一点都成立(蒙版区除外)。这个数值一般 是试出来的, Global Dark 的数值如果太小, 星点周 围就会出现一圈暗环,如果过高,星点周围就会出 现一圈白雾。Global Bright 的数值如果设置的太低, 亮部就会出现很强烈的"塑料感"。接下来是局部消 振铃。勾选 Local deringing 的选框, local support 选择刚才生成的 starmask 星点图。我们可以用直方 图工具切去这个星点图的最亮部分,让星点图整体 显示出"过曝"的感觉,这样设置之后 deringing 的 效果会更好一些。

| <b>Deringing</b>           |          |
|----------------------------|----------|
| Global dark: 0.0040        |          |
| Global bright: 0.0400      |          |
| ✔ Local deringing          |          |
| Local support:   star_mask | Chadoure |
| Local amount:   1.00       |          |

图 8: Deringing 数值设置

漏网之鱼。再者,背景处的全黑部分根本不含有细 节,根本不需要进行反卷积运算,如果做了反卷积, 背景反而会出现颗粒状噪声。所以下面我们来制作 一张 LightMask 明度蒙版以盖住背景。我们复制一

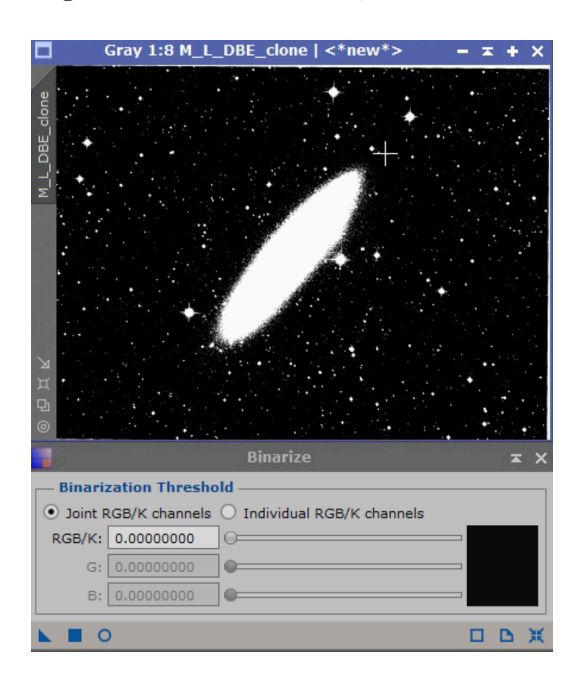

图 9: 制作二值化蒙版

张图, 调出 PixInsight 的二值化工具 Binarize, 选 择一个合适的数值做二值化,背景全黑,星系全白, 如图 9所示。把这张蒙版应用到要被反卷积计算的 图上,背景就不会做任何运算了。

我们可以把这张蒙版做一个模糊,即去掉小波 变换中的第一层。至此,在反卷积的同时我们使用了 Local Deringing 和亮度蒙版。但这仍然不够。Local Support 只管亮星周围的 deringing,而没有办法管 暗星。接下来我们使用一种很暴力的方式强制反卷 积算法不在暗星的周围运算,避免出现振铃效应。

但仅仅做这些还是不够的,依然会有星点成为 间还是有一些间隙的。我们可以考虑缩小这个间隙。 从图 10中我们注意到,这张星点蒙版与星点之

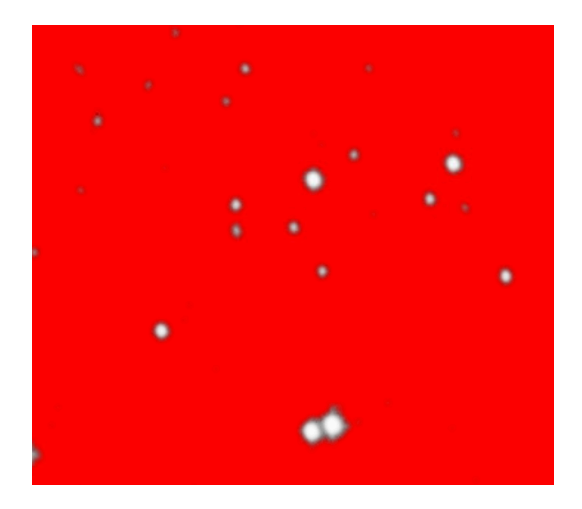

图 10: 亮度蒙版在遮住背景时,对星点的外围还保 留了一些空间

先把原图做非线性拉伸,再如《天文摄影中的频率》 篇里那样制作一张星点蒙版,但注意这张星点蒙版 要完全遮盖住刚刚制作的亮度蒙版。这里面使用最 大值滤镜时可以把扩张(Dilation)滤镜的孔径设置 成 5x5。

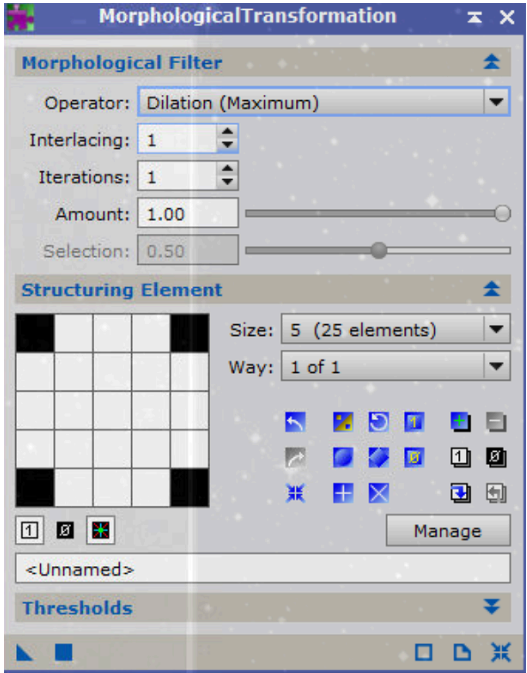

### 图 11: 扩展滤镜的应用

Morphological Transformation(形态学变换)工具, 图,之后要用。 做一次或两次最小值,使得亮度蒙版中的星点缩小

到恰好包住暗弱的星点为止。使用变换过的亮度蒙 版,我们就可以放心地使用反卷积工具了。这时候 无论是亮星还是暗星都受到了保护。

反卷积的迭代次数选择,一般是几十次就够了。 前几十次迭代的效果会非常明显,越往后迭代同样 的次数越是收效甚微。下面这张 NGC253,就是按 此程序做反卷积的结果。

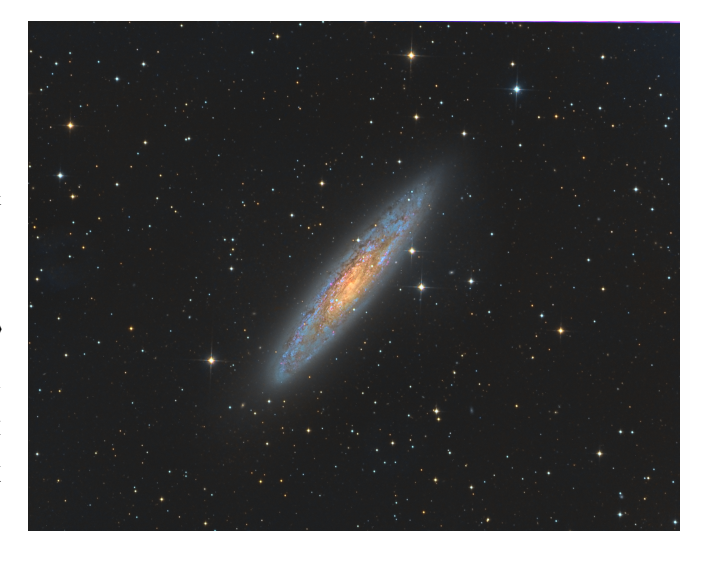

图 12: 例子:NGC253

## **4 还有更骚的操作吗?**

有!刚刚我们只是考虑了限制反卷积的空间。但 如果你做反卷积的对象不是星系,而是一些形态复 杂的星云,这个办法有可能失准。因为 Shadowmask 并不具有筛选频率的特征,它根本就不是用来筛选 星点的。如果说它能做什么,只有背景上的星点它 能筛选出来(很多时候还不完整)。所以我们可以转 换一下思路,不如直接在原片里就把星点干掉。

把这张星点蒙版套在之前的亮度蒙版上,调出 在这一步的时候,记得复制一张没做最小值时的原 于是顺理成章地,我们就得到了最佳化的反卷 积思路:在反卷积之前先使用一个星点蒙版套住所 有的恒星,然后做两到三次缩星,让星点变成如 图 13这样的形态。星点蒙版制作的时候,不必保 证图像的线性性,反正它也只是个蒙版而已。对了,

至此,我们做反卷积需要这么几张辅助图像:

图 1: PSF

 $\boxtimes$  2: hadowmask

具生成

图 4:暗星的 starmask,由笔记《天文摄影中 的频率》里提供的方法生成。

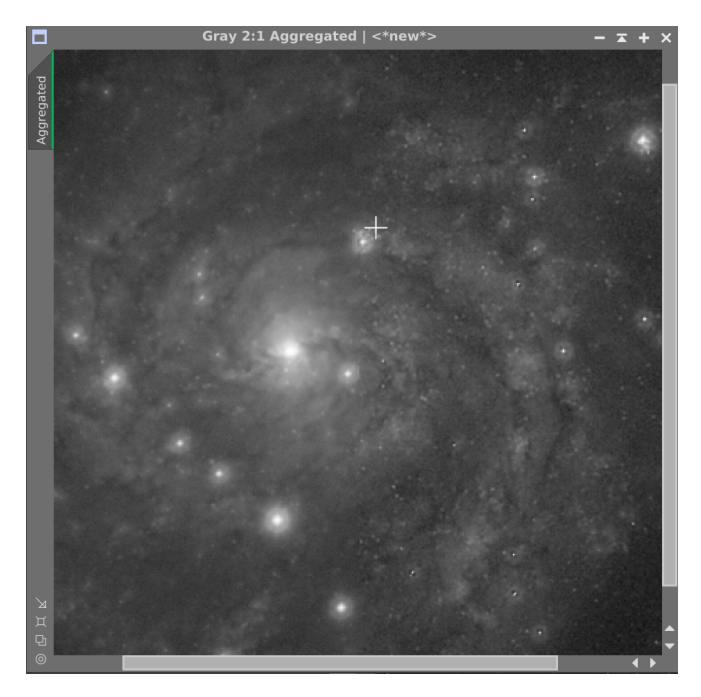

图 13: 缩星

们再次进行反卷积时,可以把 deringing 的 global dark 和 global light 全设置成 0, 然后进行肆无忌 惮的反卷积,一直迭代到 PI 出现粉色字的 warning 提示为止。图 ~ 13的左半边是没做过反卷积的效果, 右半边是做了反卷积的效果,可以很明显地看到一 个模糊一个清晰。于是图像复原的效果就达到了。需 要注意的是,这张 IC342 的图来自于一个星点有些 前采样的素材 (裕众 102APO pro+QHY695), 如果 采样比较丰富,效果可能还会更好。

这一步做完了以后,大家关心的问题是这个最 小化之后的星点怎么办。接下来我们需要复原这些 星点。这就是我们之前留了一张没做缩星也没做反 卷积的图 5 的原因。我们这一步的手段,是使用图 5 的星点来替换原图里的。首先把星点蒙版图 3,再 做一次形态学扩张滤镜(Dilation),然后把亮星蒙

图 3: 亮星的 starmask, 由 PI 的 starmask 工 内的区域数值等于图 5 的, 蒙版之外 (蒙版为全黑 版(图 3)套在待操作的图上, 在 Pixel Math 里输 入图 5 的名字,作用到待操作的图上。表示蒙版之 区域)的数值不改变。这样就把星点贴回去了。

图 5: 复制一张没有经过任何操作的原图 当我 的地方很可能出问题。为了保险起见, 可以做一次 前面那段,把星点蒙版再做一次形态学扩张,是 因为做了反卷积以后,星点残余的痕迹与天体衔接 扩张滤镜,让原片里星点周围更多的空间来替代操 作后的片子。

> 最终的出图效果,可能超越了我们平时对一只 102APO 解析力的印象, 如图 14

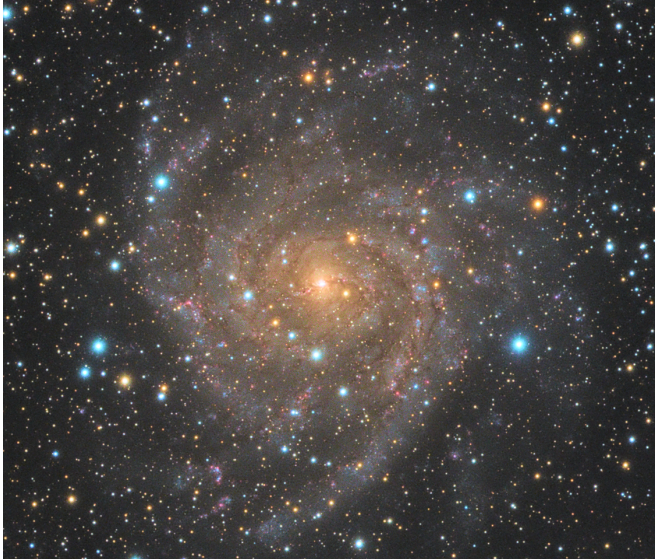

#### 图 14: IC342 成品

说句题外话。反卷积这里面,我们也可以做一些 额外的操作。例如有一些在星系中央过于微小的恒 星,做星点蒙版时按常规的办法不能完成提取,我们 可以用 ATWT 工具保留前两层,然后再做一个二值 化来提取这样的恒星,然后用一个最大值运算添加 到已有的星点蒙版上去。这些恒星周围出现 ringing 也是会让反卷积大打折扣的。再例如,对星系反卷 积完成之后,我们可以再对星点进行一次幅度很小 的反卷积,这些都是更骚的操作。还有一些奇怪的 操作有待开发,我会写在网站专门的栏目里。